# DATA STATION

#### Roles and Responsibilities of Watch Standers

#### Watch Leader

The watch leader dictates the events that take place during a dive. They are a key resource in telling the video logger when to capture footage and when events should be logged. They also have the ability to capture stills with the Sulis camera.

#### Event Logger

The event logger uses the Sealog interface to capture events during a dive. Logged events can be free text or selected from the drop down menus.

#### Video Logger

The video logger works with the watch leader to capture video highlights and situational stills, while also recording metadata about the highlights captured. Additionally, the video logger monitors several automated systems to ensure proper function.

#### Sci. Nav. Computer

The Science Navigation computer mirrors the main Nav computer. Maps and target files are uploaded for each dive location.

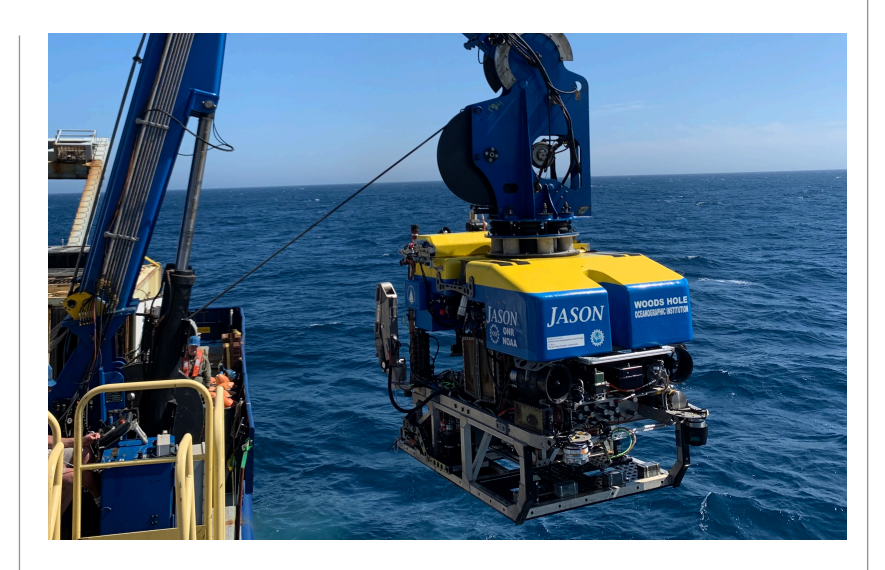

### Sealog 101:

Sealog is a logging tool used to replay events from a dive. It includes logged events as well as images and co-registered data. Sealog allows for user customization for ease of use. Event templates can be created to make event logging during dives straightforward. Descriptions can and should be added for each lowering. Additionally, at the end of a cruise a backup of your template will be added to your data package for use on future Jason cruises.

 It is very important for the event logger to log key vehicle milestones during a dive. These include:

Jason in water

Jason on bottom / off bottom

Jason on deck

\*On bottom and off bottom should only be logged once at the start and end of a dive and not multiple times if transiting between locations.

#### ROV Jason Watch Stander Guide 7 February 2024

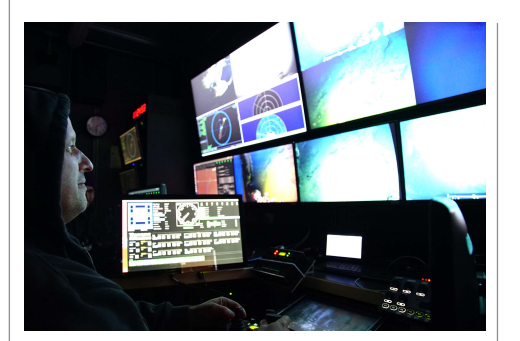

#### Video Logging and the SmartHub Controller

The SmartHub controller is used for switching sources to various destinations and can be found on the Video Logger computer.

- The VidGrabber can access most of the cameras in the Jason system..
- One KiproUltra is on the SmartHub and is associated with the 1080 video recorder. This has access to most of the cameras in the Jason system.
- An additional KiproUltra is on the SmartHub and is associated with the 4K video recorder. This has access to the 4K Sulis, brow and pilot cameras.
- The at-sea Data Engineer will socialize watch standers with current camera configurations in the SmartHub Controller.
- Sulis and Science camera are synonymous terms.

It is very important to remember that after making a change in the SmartHub Controller you must hit the "**Make It So**" Button. That is the only way your changes will take effect.

## Video Logging:

The video logger is tasked with monitoring multiple computers through a KVM setup.

Dlog1 has status lights that are either red or green. During a dive this computer should be checked hourly to ensure all indicators are green unless otherwise noted.

The  $H_264$ gen1 and  $H_264$ gen2 are video recorders that are constantly recording the Brow, Pilot, and Sulis camera feeds. For both recorders it is important to monitor their status to ensure proper function. The at-sea Data Engineer will review this with you prior to standing your first watch.

The VidGrabber computer allows the logger to grab stills from most of the cameras in the Jason system. These camera feeds are controlled in the SmartHub controller.

The **Video Logger** computer is where video capturing occurs. The KiPro's are the recording devices being used and they are accessed via web browser. The KiPro Ultra1 (198.17.154.186) is where the 4k Sulis, Brow and Pilot cameras can be captured from. The KiPro Ultra2 (198.17.154.183) however allows you to record in 1080 with multiple inputs. The input is set in the SmartHub Controller. The last task for the Video Logger is to log the video clips taken in either the 4k Highlights or 1080 Highlights spreadsheet. You will need to log the clip number, start and stop time, description, and what camera feed was used.

\*All dates and times should be logged in GMT!

Please review the Video Logger README which is customized for each cruise and provides more information about camera configuration and routing.

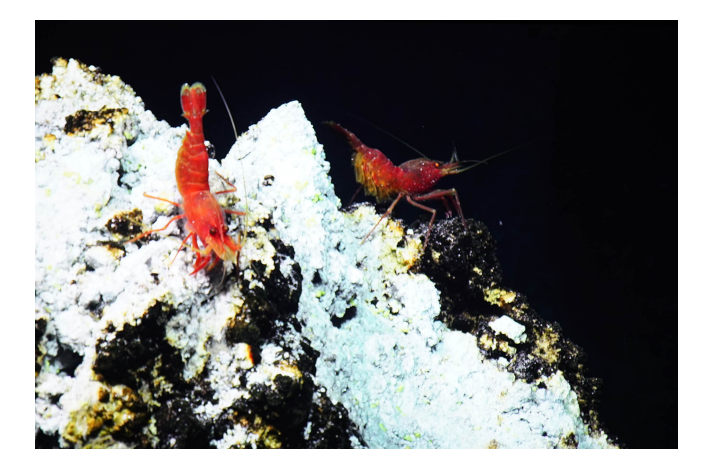